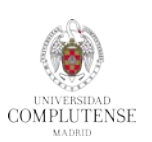

#### **1. Instrucciones para la realización de la prueba:**

- **a.** Adjuntar en **un documento Word o PDF** varios pantallazos" con los pasos que hayas seguido hasta resolver las preguntas de **la prueba**.
- **b.** Enviar **un email** a la cuenta [buc\\_psi@ucm.es](mailto:buc_psi@ucm.es) con el **asunto**: **prueba Bases de datos de psicología y logopedia** con los **apellidos y el nombre del alumno**.
- **c. El certificado** se podrá recoger en los mostradores de la Biblioteca y/o también podrás recibirlo por email en **formato PDF en el plazo de una semana.**

**2. Prueba:**

# **PSYCINFO**

### **1. BÚSQUEDA BÁSICA**:

Localiza el **texto completo** de un artículo del que solo conoces el título: Interpretation in social anxiety.

## **2. BÚSQUEDA AVANZADA:**

- **a.** Utilizando el **tesauro**, busca referencias sobre depresión mayor (major depression) y trastorno bipolar (bipolar disorder).
	- $\checkmark$  Limita la búsqueda a los últimos 3 años y a la población femenina.
	- $\checkmark$  Localiza el texto completo de 3 referencias.
- **b.** Por medio del **tesauro** localiza los trabajos que se han publicado en el último año sobre depresión (depression) y ansiedad (anxiety) aplicados a personas de 6 a 17 años.
	- $\checkmark$  Haz una bibliografía en formato APA 6<sup>ª</sup> edición y envíatela a tu correo.
- **c.** Utilizando el **tesauro**, busca referencias posteriores a 2016 cuya materia sea Speech Disorders NOT Dysphonia.
- **d.** Utilizando los **índices**, localiza algún artículo publicado en la revista Gerontology por la autora María Becerra.

**PRUEBA "BASES DE DATOS DE PSICOLOGÍA Y LOGOPEDIA: PSYCINFO , PSYCARTICLES,**  3 **PSYKE Y PSICODOC"**

## **PSYKE**

#### **1. BÚSQUEDA A TRAVÉS DEL FORMULARIO DE BÚSQUEDA**:

- **Búsqueda básica**

Localiza el **texto completo** de un artículo del que solo conoces el título: Trastorno del espectro del autismo

- **Búsqueda avanzada**
	- **a.** Utilizando el **tesauro para comprobar si los términos están admitidos, usando los operadores booleanos,**  busca registros sobre Estrés laboral y Condiciones de trabajo
		- $\checkmark$  Limita la búsqueda a los años 2008-2018.
	- **b.** Utilizando el **tesauro para comprobar si los términos están admitidos, usando los operadores booleanos** localiza registros que tengan como descriptor Trastornos afectivos pero no Depresión mayor
		- $\checkmark$  Limita la búsqueda a los años 2012-2018.

### **2. BÚSQUEDA EN EL ÍNDICE DE TÉRMINOS:**

Utilizando el índice, busca registros de la Revista de psicoanálisis del año 2018

## **PSICODOC**

#### **1. BÚSQUEDA BÁSICA**:

Localiza artículos con acceso al texto en los que se mencione la frase "Adicción a internet"

### **2. BÚSQUEDA AVANZADA:**

- **a.** Utilizando el **índice** localiza artículos con acceso al **texto completo** y publicados en los años 2010-2018 cuya materia sea Pacientes terminales y Atención psicológica
- **b.** Utilizando los **índices** localiza referencias con la materia Memoria visual cuyo autor sea Juan Pablo Barreyro
- **c.** Haz una búsqueda para conocer los artículos sobre Enfermedad de Alzheimer escritos por autores con afiliación en la Universidad Complutense de Madrid